# **LEYES BINOMIAL Y NORMAL**

#### **Resumen**

## **1) Distribución binomial**

Si realizamos *n* pruebas de Bernoulli, esto es, *n* experimentos aleatorios independientes en los que cabe, en cada uno de ellos, dos resultados mutuamente excluyentes ( $E =$ "éxito" ó  $F =$  "fracaso"), con probabilidades respectivas  $p = P(E)$   $q = 1 - p = P(F)$ , si consideramos la variable aleatoria:

 $X = n^{\circ}$  de éxitos en las *n* realizaciones

entonces, la probabilidad de obtener en ellas  $k$  éxitos en total ( $0 \le k \le n$ ) es:

$$
P(X=k) = \binom{n}{k} p^k q^{n-k}
$$

donde el número combinatorio  $!(n - k)!$ !  $k!(n-k)$ *n k n*  $= \frac{n!}{k!(n-1)!}$ J  $\setminus$  $\overline{\phantom{a}}$  $\setminus$ ſ , siendo  $a! = a(a-1)...2 \cdot 1;$   $1! = 1;$ 

0! = 1. (*a*! = "*a* factorial" ó "factorial de *a*", y el número combinatorio se lee "*n* sobre *k*").

Se dice que *X* sigue una Distribución Binomial de parámetros *n* y  $p: X \in B(n, p)$ . Sus media y desviación típica poblacionales valen:

$$
\mu = np; \sigma = \sqrt{npq}
$$

Una Binomial es una variable aleatoria *discreta* (toma valores aislados: entre dos valores que puede tomar la variable, hay valores que no puede tomar).

### **2) Distribución normal**

Es una distribución de probabilidad continua (puede tomar cualquier valor, dentro del rango en que puede moverse). Es el modelo probabilístico más importante.

La notación estándar es  $X \in N(\mu; \sigma)$ , siendo  $\mu$  = media poblacional y  $\sigma$  = desviación típica poblacional.

En los problemas nos van a decir que el experimento aleatorio se ajusta a una distribución Normal. Esto se comprueba con determinados contrastes que no vamos a estudiar.

## Normal *N*(0;1): Uso de las tablas

Las tablas de una variable aleatoria  $Z \in N(0,1)$  proporcionan  $P(Z \le k)$ , siendo  $k \ge 0$ .

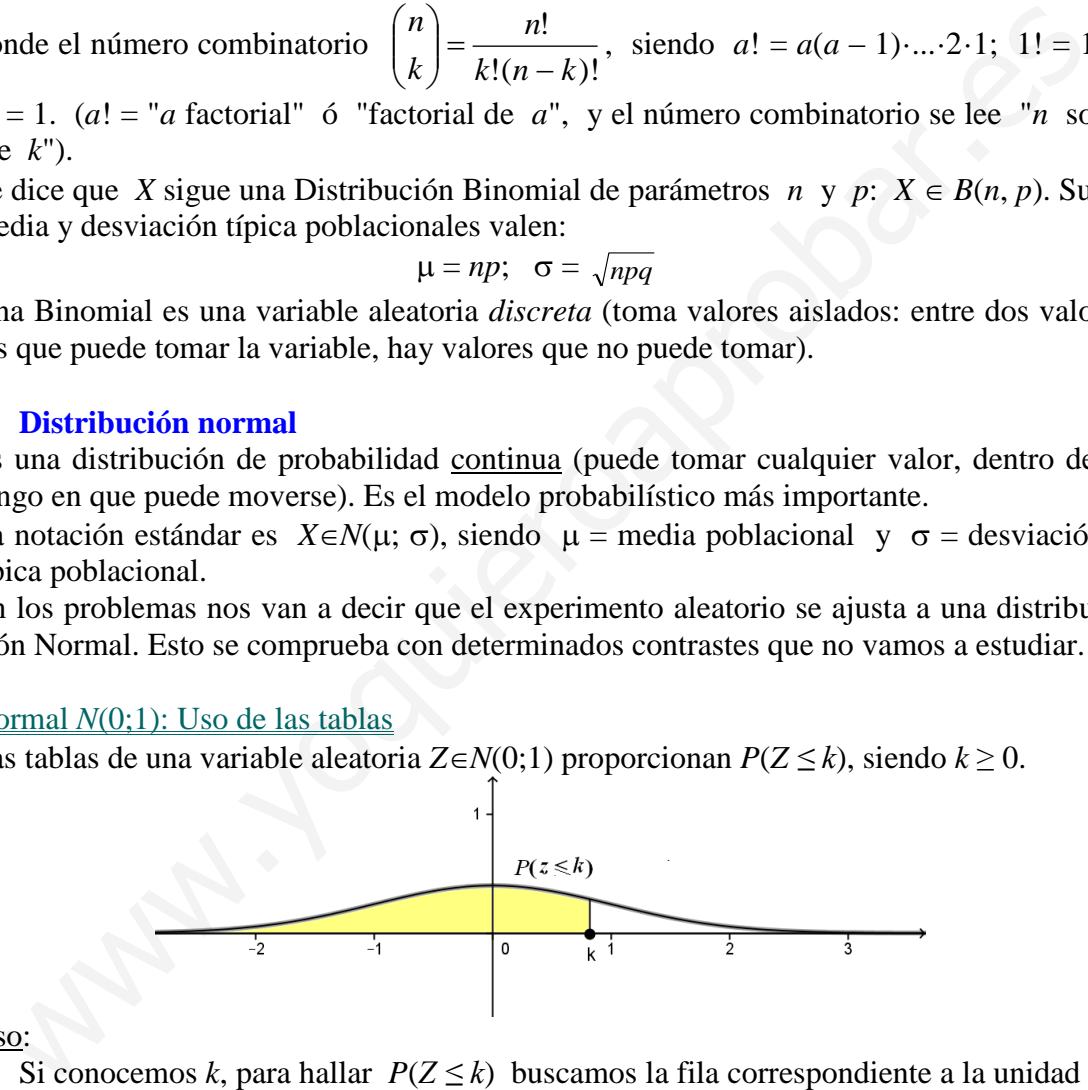

Uso:

1) Si conocemos *k*, para hallar  $P(Z \le k)$  buscamos la fila correspondiente a la unidad y primer decimal y la columna correspondiente al segundo decimal. El número del interior de la tabla, donde se cruzan, es la probabilidad *P*(*Z ≤ k*).

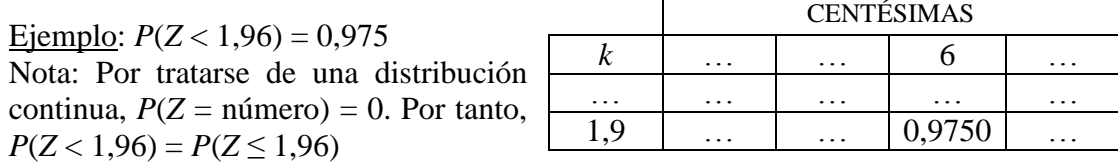

Casos que pueden presentarse usando las tablas de la  $N(0,1)$  (no se distingue entre  $\leq$  $y \leq$ , ni entre  $> y \geq$ , como hemos dicho en el ejemplo;  $k \geq 0$ ):

- 1. *P*(*Z* < *k*): Lo buscamos en las tablas de la forma descrita.
- 2.  $P(Z > k) = 1 P(Z < k)$  (el área bajo la totalidad de la curva es 1).
- 3.  $P(Z < -k) = P(Z > k) = 1 P(Z < k)$  (por simetría de la curva).
- 4.  $P(Z > -k) = P(Z < k)$  (por simetría de la curva).
- 
- 5.  $P(a < Z < b) = P(Z < b) P(Z < a)$  *a* < *b*, cualesquiera. En el gráfico siguiente,  $P(Z < b)$  es el área bajo la curva desde  $-\infty$  hasta *b* (zona azul + amarilla), a la que restaríamos el área azul, que es  $P(Z < a)$ :

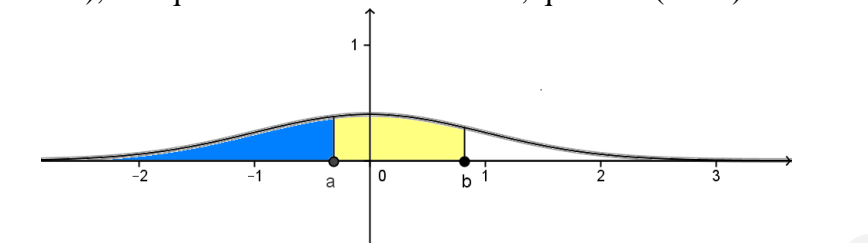

**2)** Si conocemos la probabilidad *P*(*Z ≤ k*) y queremos hallar *k*, buscamos la probabilidad conocida en el interior de la tabla; *k* es la fila y columna que al cruzarse dan dicho número (la fila da la unidad y primer decimal; la columna, el segundo decimal). Si  $P(Z \le k) < 0.5$ , las tablas no nos proporcionan el valor de *k*. Calculamos *k*, de forma que  $P(Z \le k') = 1 - P(Z \le k)$ . Entonces,  $k = -k'$ .

Ejemplo: Hallar *k* tal que  $P(Z \le k) = 0.3$ . Buscamos  $k / P(Z \le k') = 1 - 0.3 = 0.7$ , resultando, aproximadamente,  $k' = 0.52 \implies k = -0.52$ .

### Normal  $N(\mu;\sigma)$

 $\text{Si } X \in N(\mu;\sigma) \Rightarrow z = \frac{\Lambda}{\sigma}$  $z = \frac{X - \mu}{\epsilon N(0;1)}$  ("tipificación de la normal") <u>Ejemplo</u>: Si *X*∈*N*(18;4)  $\Rightarrow$  *P*(11 ≤ *X* < 25) = *P*| $\frac{111 \times 10}{4}$  ≤ *z* <  $\frac{25}{4}$  | J  $\left(\frac{11-18}{4}\leq z<\frac{25-18}{4}\right)$  $\setminus$  $\left(\frac{11-18}{1}\leq z<\frac{25}{1}\right)$ 4  $25 - 18$ 4  $P\left(\frac{11-18}{1} \le z < \frac{25-18}{1}\right) =$  $= P(-1.75 \le z \le 1.75) = P(z \le 1.75) - P(z \le -1.75) = P(z \le 1.75) - P(z > 1.75) =$  $= P(z<1.75) - [1-P(z<1.75)] = 2P(z<1.75) - 1 = 2.0.9599 - 1 = 0.9198$ Si conocemos la probabilidad  $P(Z \le k)$  y quernos hallar k, buscamos la probabil<br>dad conocida en el interior de la tabla; k es la fila y columna que al cruzarse dan d<br>cho número (la fila da la unidad y primer decimal; la co

Otras consideraciones sobre la Normal. Aproximación de la Binomial por una Normal.

- En el intervalo  $(\mu \sigma, \mu + \sigma)$ , el área encerrada es 0,6826 (68,26% del total)
- En  $(\mu 2\sigma, \mu + 2\sigma)$ , es 0,9544 (95,44% del total)
- En  $(\mu 3\sigma, \mu + 3\sigma)$ , es 0.9973 (99,73% del total)

Cuando aumentan los datos observados, muchas distribuciones de probabilidad se pueden aproximar mediante una normal bajo ciertas condiciones. Concretamente, para la binomial usamos:

- **Teorema de Moivre-Laplace (caso particular del** *Teorema Central del Lími* $te$ : "Si  $X \in B(n, p)$ , entonces, *X* se puede aproximar mediante una normal  $N(np, \sqrt{npq}$ )". La aproximación es, en general, buena, cuando  $n \ge 30$ . (A veces, se pide también que  $n \cdot p \ge 5$  y  $n \cdot q \ge 5$ ).
- **Corrección por continuidad de Yates (o de Fisher)**: La aproximación de una variable discreta *X* por una continua, a la que llamaremos *X* ', genera un cierto error. Si la variable discreta *X* toma valores enteros y consecutivos, cuando aproximamos mediante la continua *X* ', cada uno de ellos lo sustituimos por el intervalo que va desde 0.5 unidades menos a 0.5 unidades más. Así:

 $P(X = a) = P(a - 0.5 \le X' \le a + 0.5)$ . Y, por tanto:

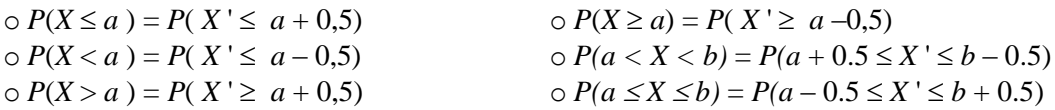